### Welcome to …

#### Rodinaut

iRODS metadata management

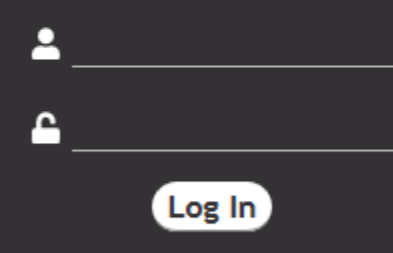

Othmar Weber // Bayer Business Services // iRODS UGM 2019 Utrecht

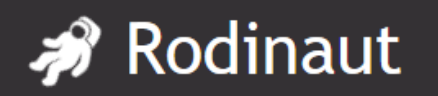

#### iRODS @ Bayer

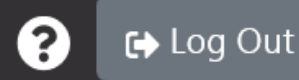

- When?
	- Introduced in 2014
- What?
	- Scientific data (images, genome, ...)
- $\mathscr{P}$  Who?
	- Data scientists
	- Data manager
	- Data loader
- **P** How much?
	- Three department installations
	- $-160$  TB

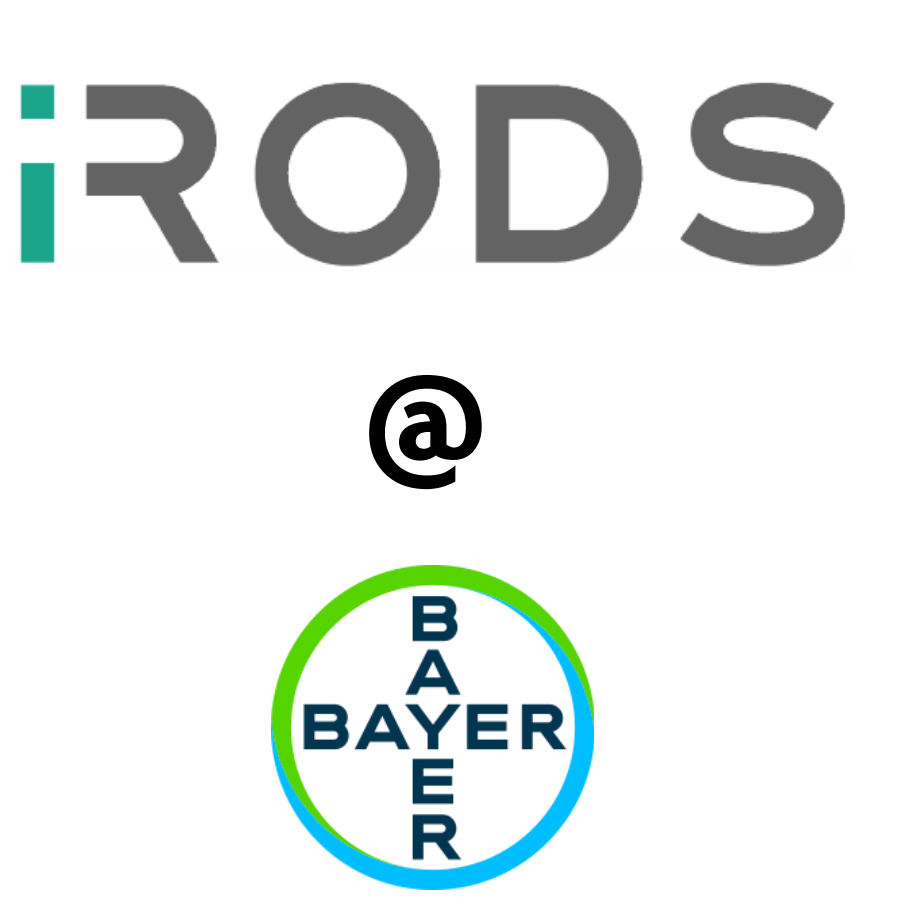

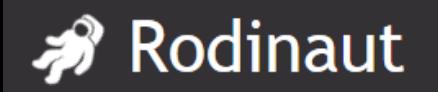

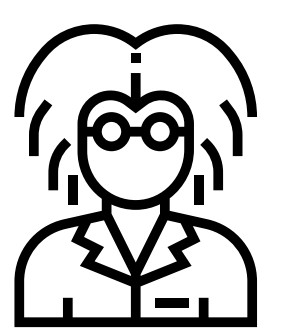

**Data Scientist Data Owner Data Manager**

I am mainly interested in my research project. I need the data for my work. When I am done I have to archive the raw and result data into iRODS and tag it properly accourding our rules.

**I don't like bureaucracy and rules!**

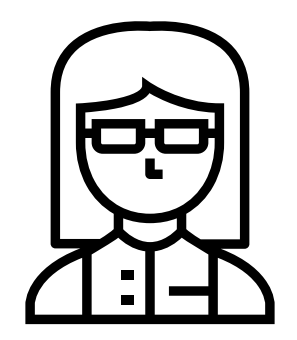

As a data owner I need to make sure that the access to the data is limited to the absolute minimum. If a patient retracts her/his consent I need to identify her/his data and make sure that it gets deleted.

**D** Log Out

 $\mathbf{P}$ 

To make sure that our data is well organizedI have compiled a list of metadata attributes that need to be attached to each item. The rules differ from data type and research type.

**For me data is handled like an asset.**

**Rules are needed to make data FAIR!**

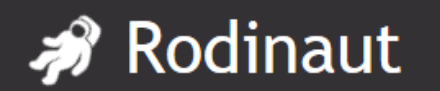

### Following the rules …

On study type abc you need this list of attributes. On xyz you need that. By the way: they need to be recursive. I have also compiled a list for allowed values of certain attributes. Some also need to be verified to public ontologies. For certain file types I need attribute cdf attached …

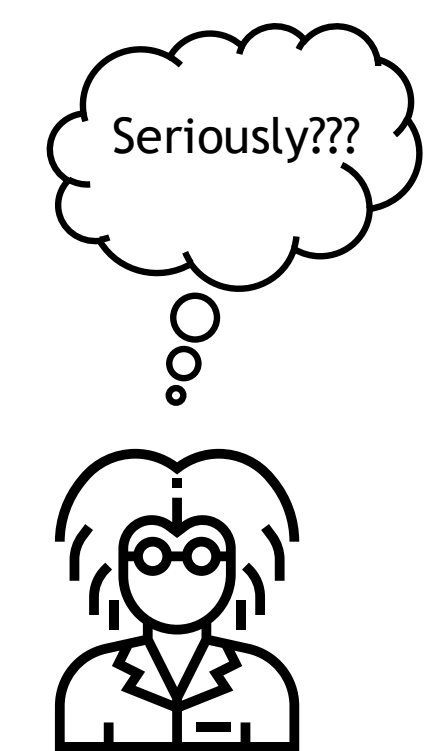

**← Log Out** 

2

**Finding: Creating rules is easier than complying to them!**

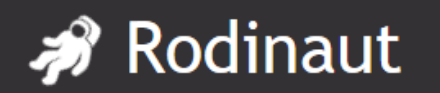

#### 1st approach: iRODS Metatool

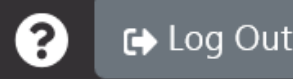

<!-- Rules which apply to all bioinformatics studies --> <rule\_group> <selectors> <irodspath pattern="/bhc.\*Zone/bhcbio/.\*studies.\*/.+" /> </selectors> <rules> <require one attribute><name>data classification</name></require one attribute> <require\_one\_attribute><name>study\_owner</name></require\_one\_attribute> <require\_one\_attribute><name>study\_owner\_cwid</name></require\_one\_attribute> <require\_one\_attribute><name>contact\_person</name></require\_one\_attribute> <require\_one\_attribute><name>contact\_person\_cwid</name></require\_one\_attribute> </rules> </rule\_group> <!-- Only match study directory --> <rule\_group> <selectors> <irodspath pattern="/bhc.\*Zone/bhcbio/(research\_studies\_secret|research\_studies|clinical </selectors> <rules> <require\_one\_attribute><name>retention\_class</name></require\_one\_attribute> </rules>

#### $\overline{A}$ B  $\mathbf C$  $\Box$  D E.  $\mathsf{G}$ 1 MainPath - absolute collection path, e.g. /bhcbioZone/bhcbio/research\_studies/abc 2 Path **Recursive Attribute** Value **Unit Message Attribute Definition**  $3$  C phase II type of the study, i.e. research, p  $\mathbf{x}$ study\_type  $4$  Cbayer study id abc study ID within Bayer  $5$  Ccontact person John Doe acting as backup for the data ow  $6$  C contact\_person\_cwid JD acting as backup for the data ow  $7$  C statement by data owner, if data cross\_study\_analysis\_allowed  $8$  C data classification Internal baver data classification  $9$  C external reference study123 study reference, e.g. URL to pub  $10$  Chealth status fit and well health status of the samples: us  $11$  C-Malignant tumor of indication detailed indication for this study  $12$  Cindication permitted Malignant tumor of **I** research area, in which data car  $13$  C-Rattus norvegicus species, i.e. human species 14 Cstudy description Demo Study brief description of the study (i.e  $15$  C-**Claire Grube** owner of the data, usually princip study owner  $16$  Cstudy owner cwid **CG** owner of the data, usually princip 17 Cbayer compound no e.g. BAY number 18 Cother\_restrictions Please provide all potential restri  $19$  Cretention class mid term Time interval before the data ow

#### Users can use Excel to create input for the metatool

Rules are defined in XML file

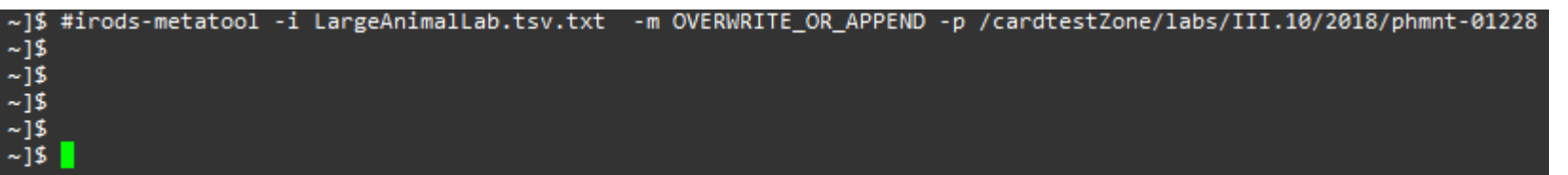

Metadata can be attached via the metatool which checks the rules

Seriously???

### Next iteration …

#### Rodinaut

iRODS metadata management

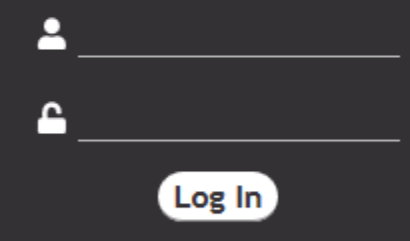

**➡ Loa Out** 

For Scientists who need to ensure compliance with data security/privacy, and find information in iRODS, Rodinaut is a web application that enables viewing and managing metadata. Unlike the existing command-line tool, our product is self-explaining, easy and fast to use and improves user experience with iRODS.

#### $\mathscr I$  Intuitive & visual metadata management

- Controlled vocabulary via template definitions
- Supporting lists and ontology lookups
- Using standard iRODS features
	- access rights
	- No change of iRODS code
- Concept of metadata inheritance
	- Asynchronous with locking
- **Based on Open Source technology** 
	- **Docker**
	- ReactJS (Frontend)
	- Java Spring Boot (Backend) + Jargon

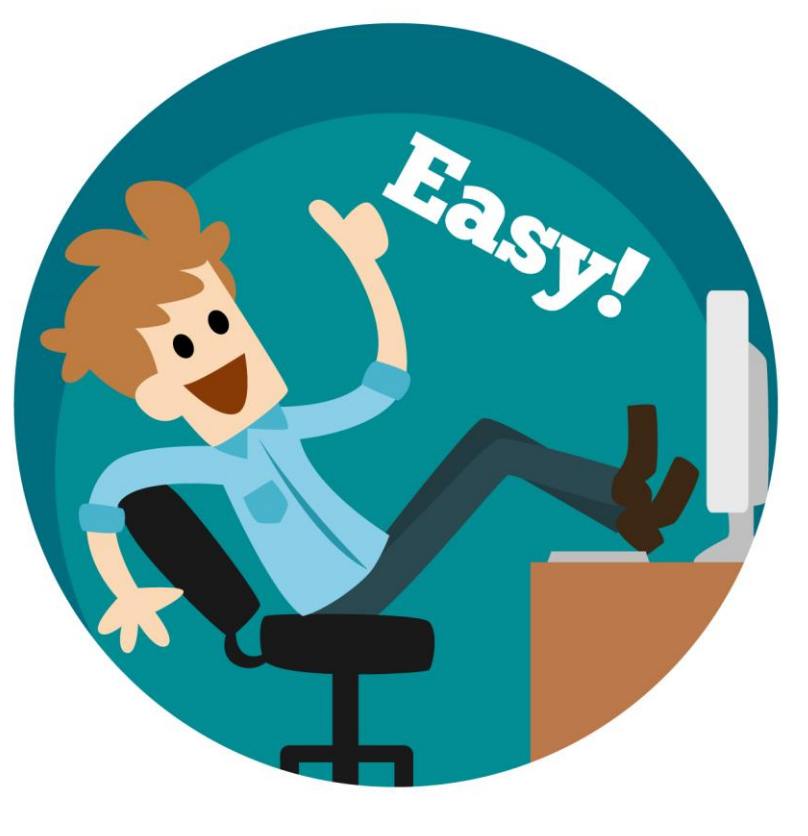

designed by  $\mathfrak S$  freepik.com

**←** Log Out

 $\ddot{\mathbf{2}}$ 

# Live (?) Demo …

#### Rodinaut

iRODS metadata management

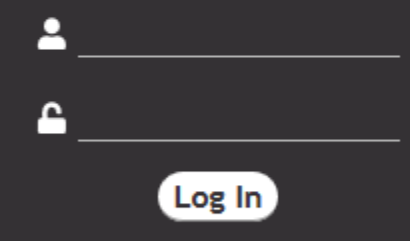

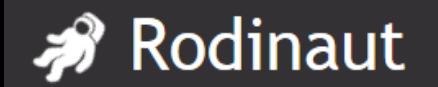

Navigating the tree…

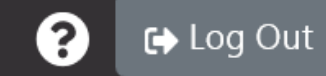

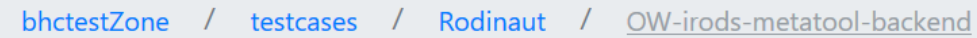

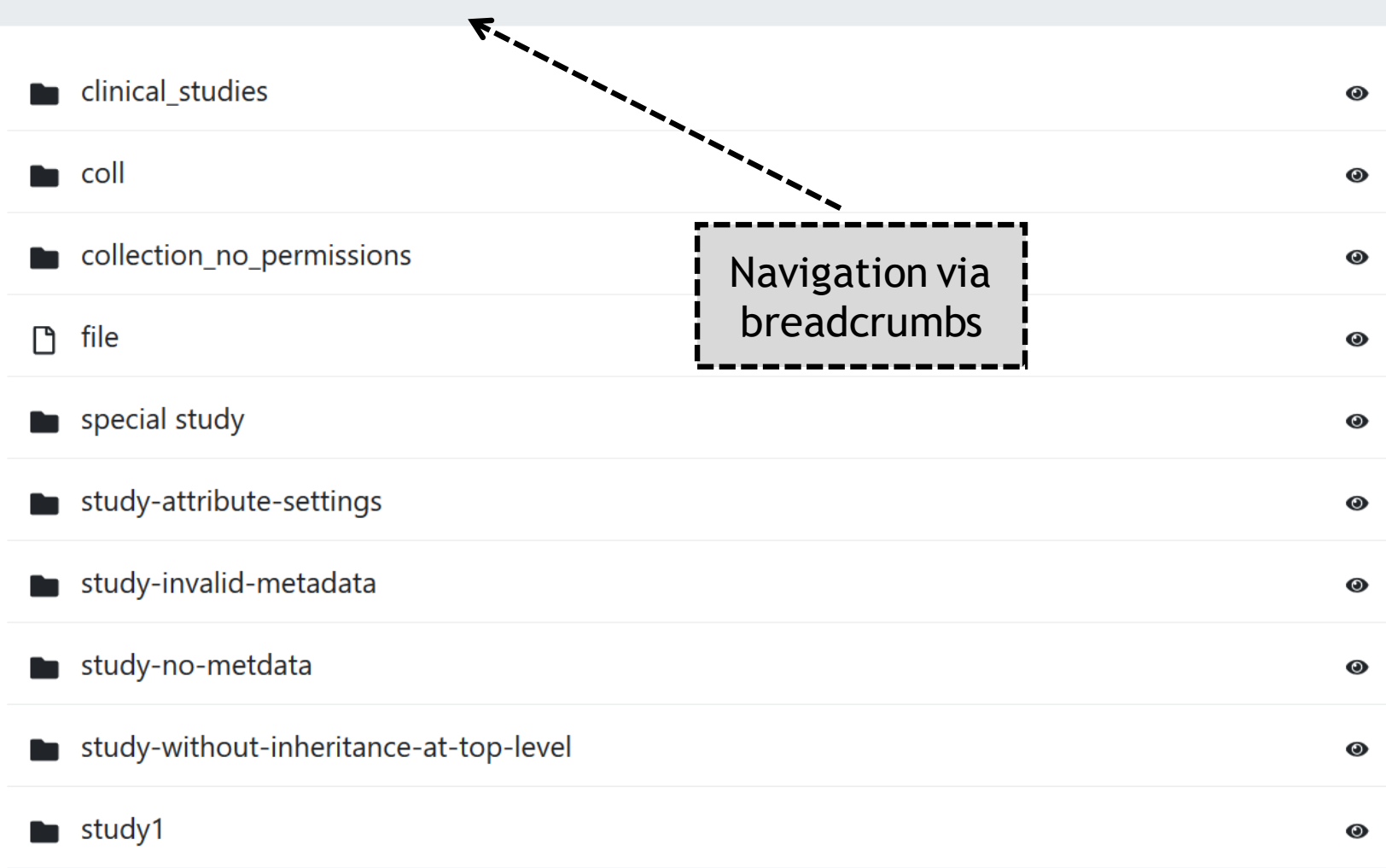

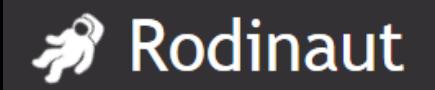

#### Get to the Metadata

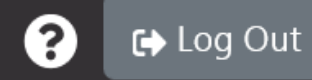

bhctestZone / testcases / Rodinaut / OW-irods-metatool-backend / clinical\_studies

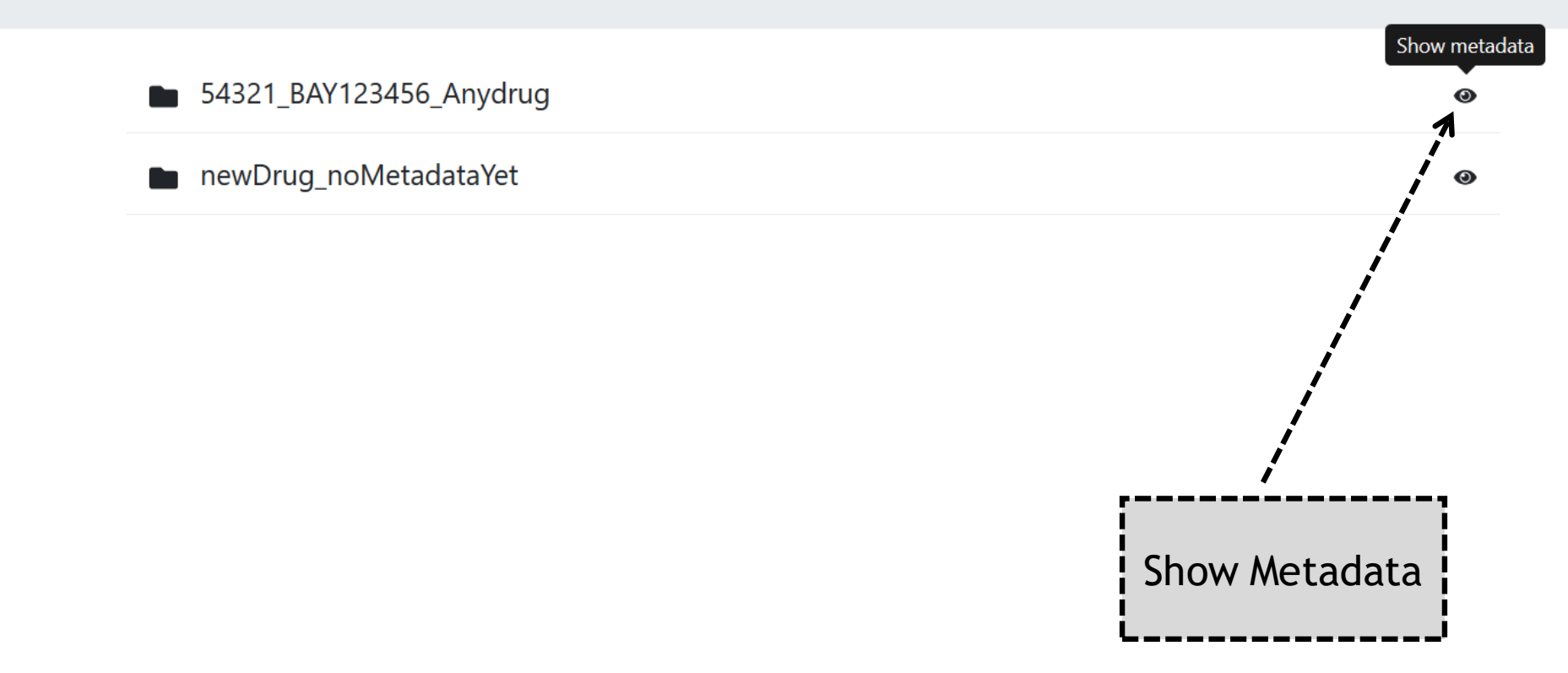

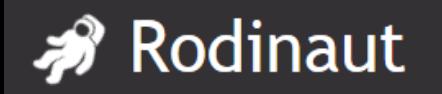

#### Show metadata

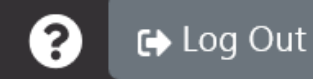

**>>>** Rodinaut newDrug\_noMetadataYet bhctestZone / testcases / Rodinaut Data classification Study type **Retention class** Cross study analysis allowed? Cloud usage allowed? Storage location constraints

> Metadata Attribute / Value

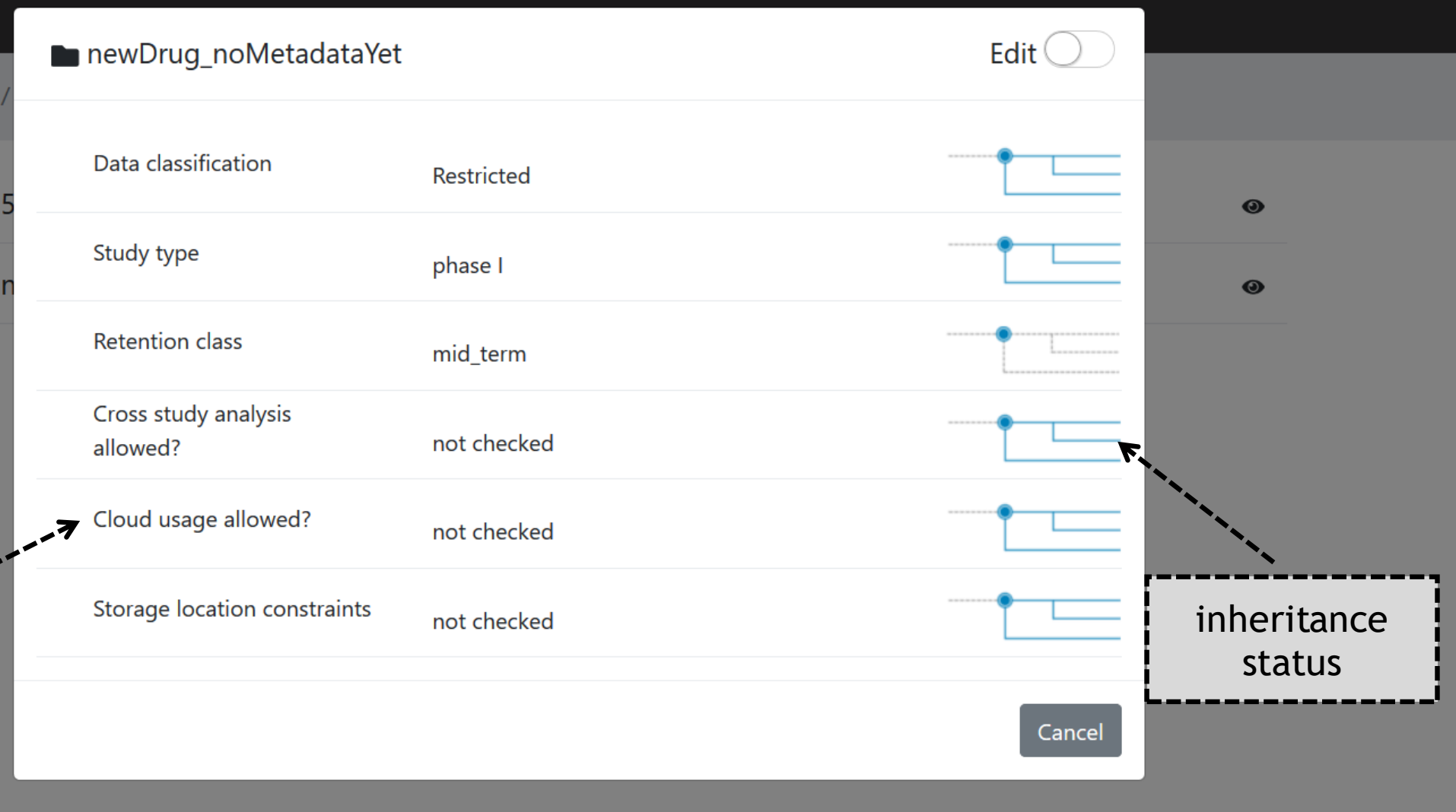

### **A** Rodinaut

#### Editing Metadata

**← Log Out** 2

Rodinaut

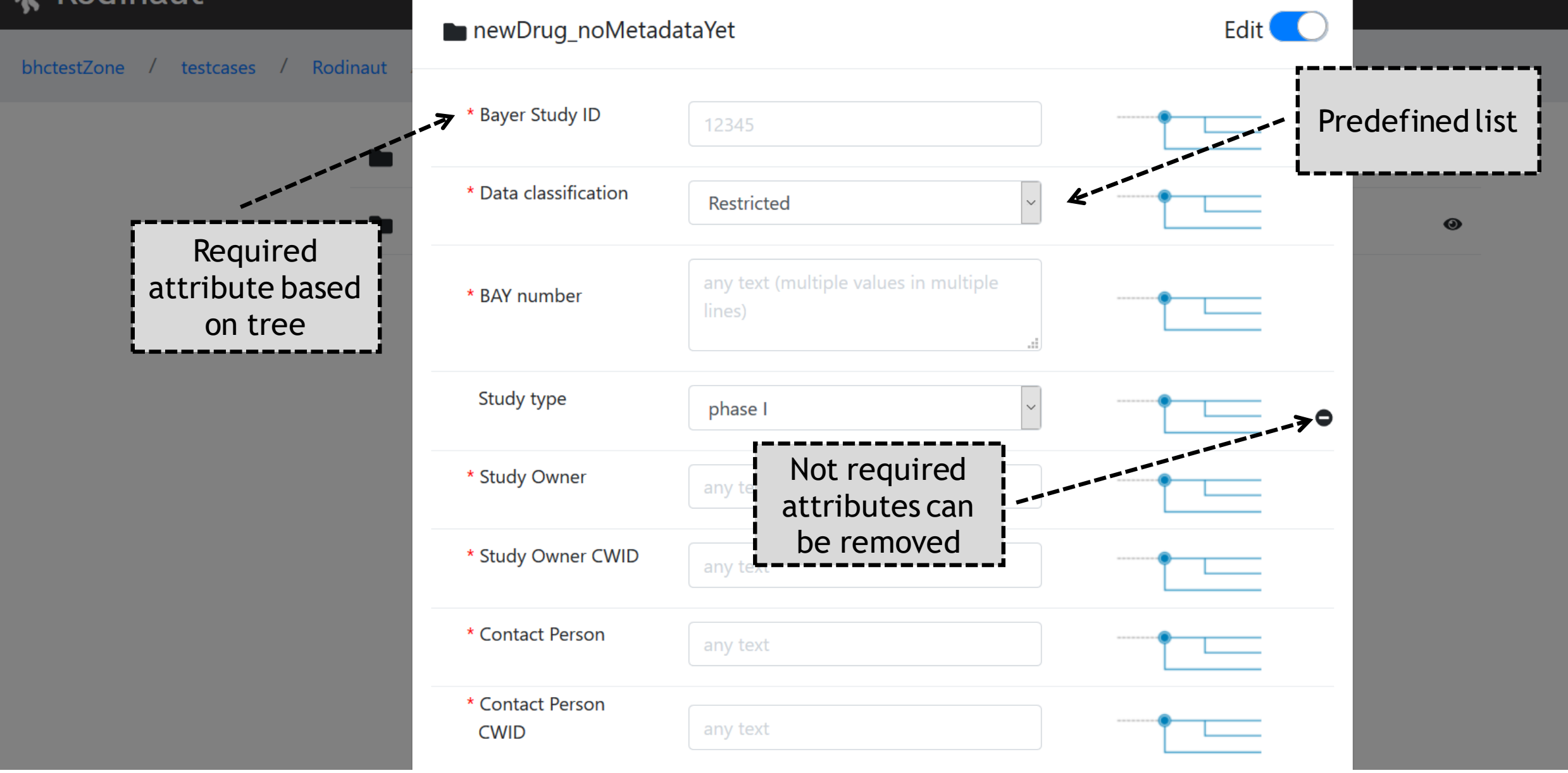

### **A** Rodinaut

### Editing Metadata

**←** Log Out

2

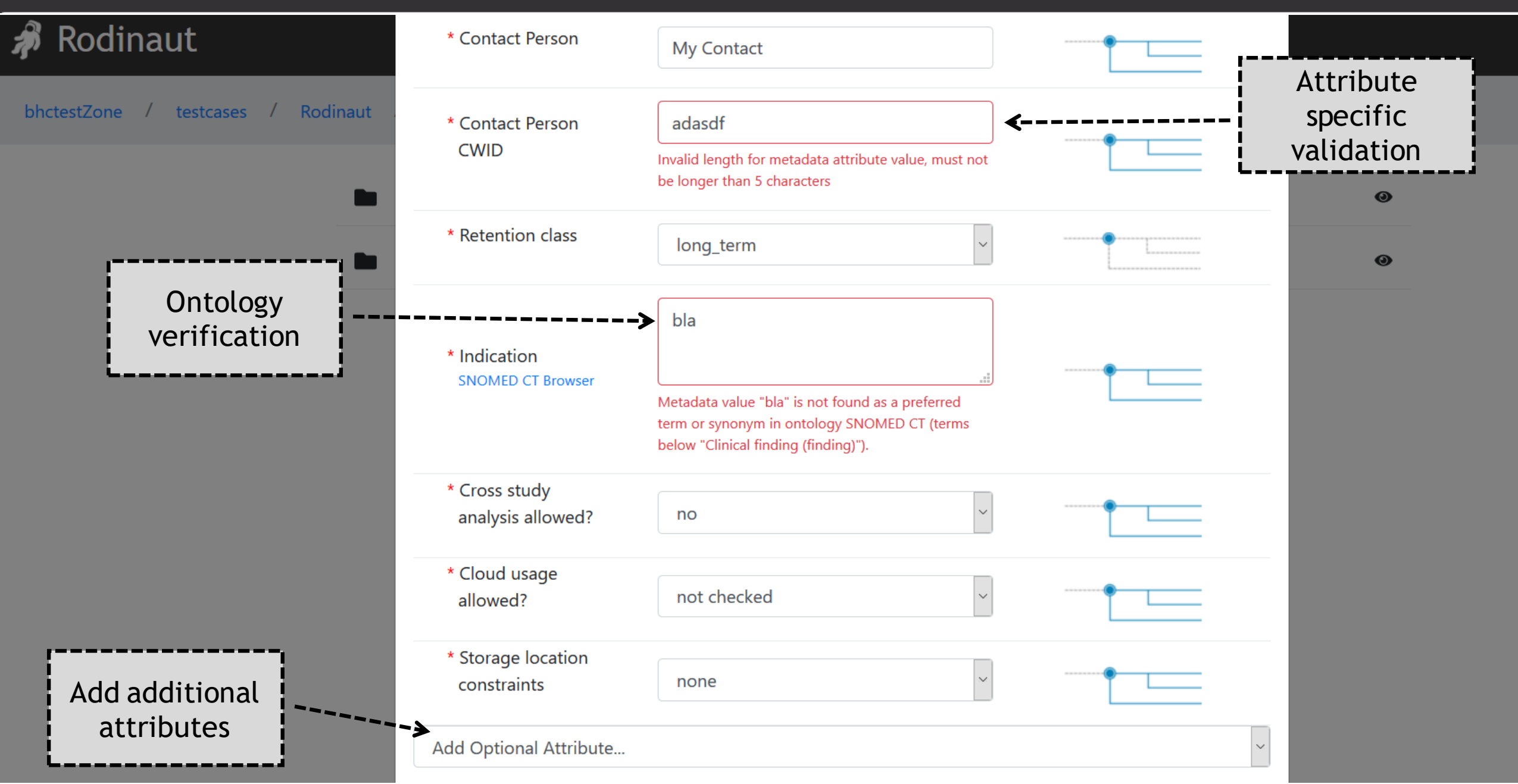

### **A** Rodinaut

#### Check metadata of subdir

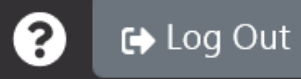

Solinaut

bhctestZone / testcases / Rodinaut

▬

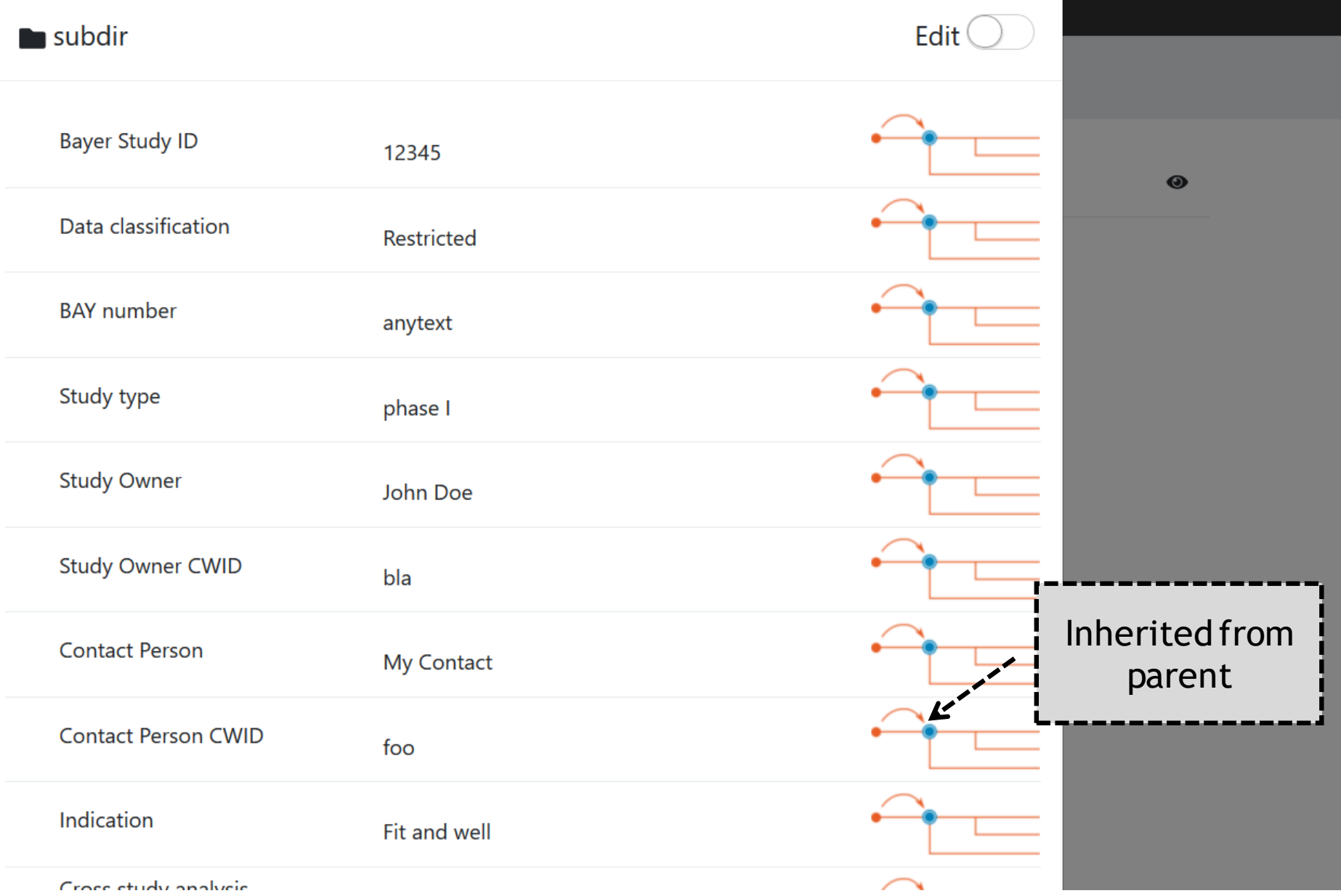

#### Break inheritance

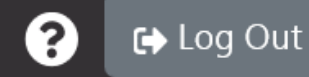

**&** Rodinaut

**A** Rodinaut

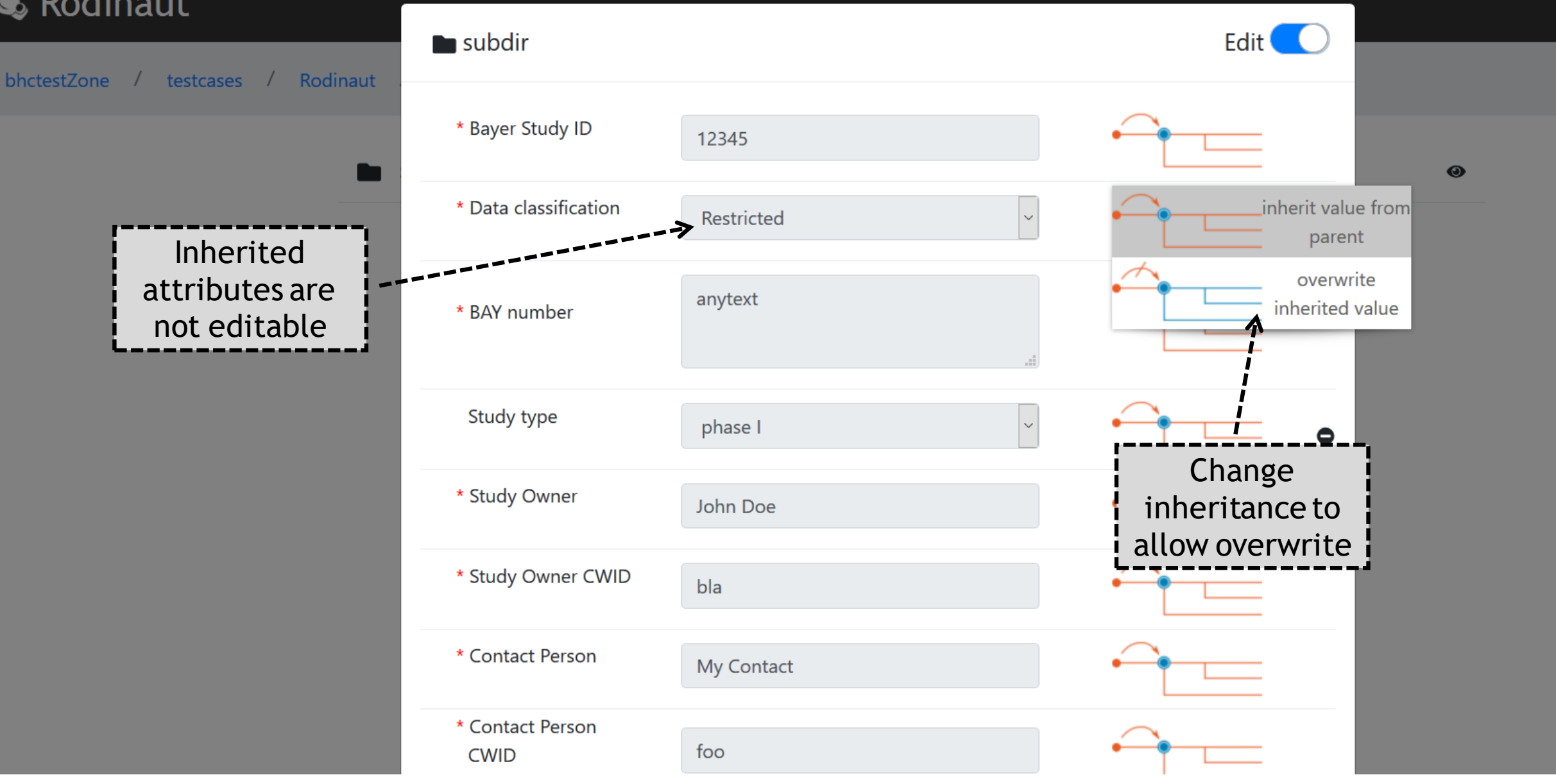

#### Break inheritance

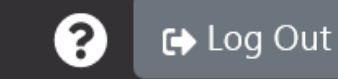

 $\bullet$ 

#### Rodinaut Ķ

**Rodinaut** 

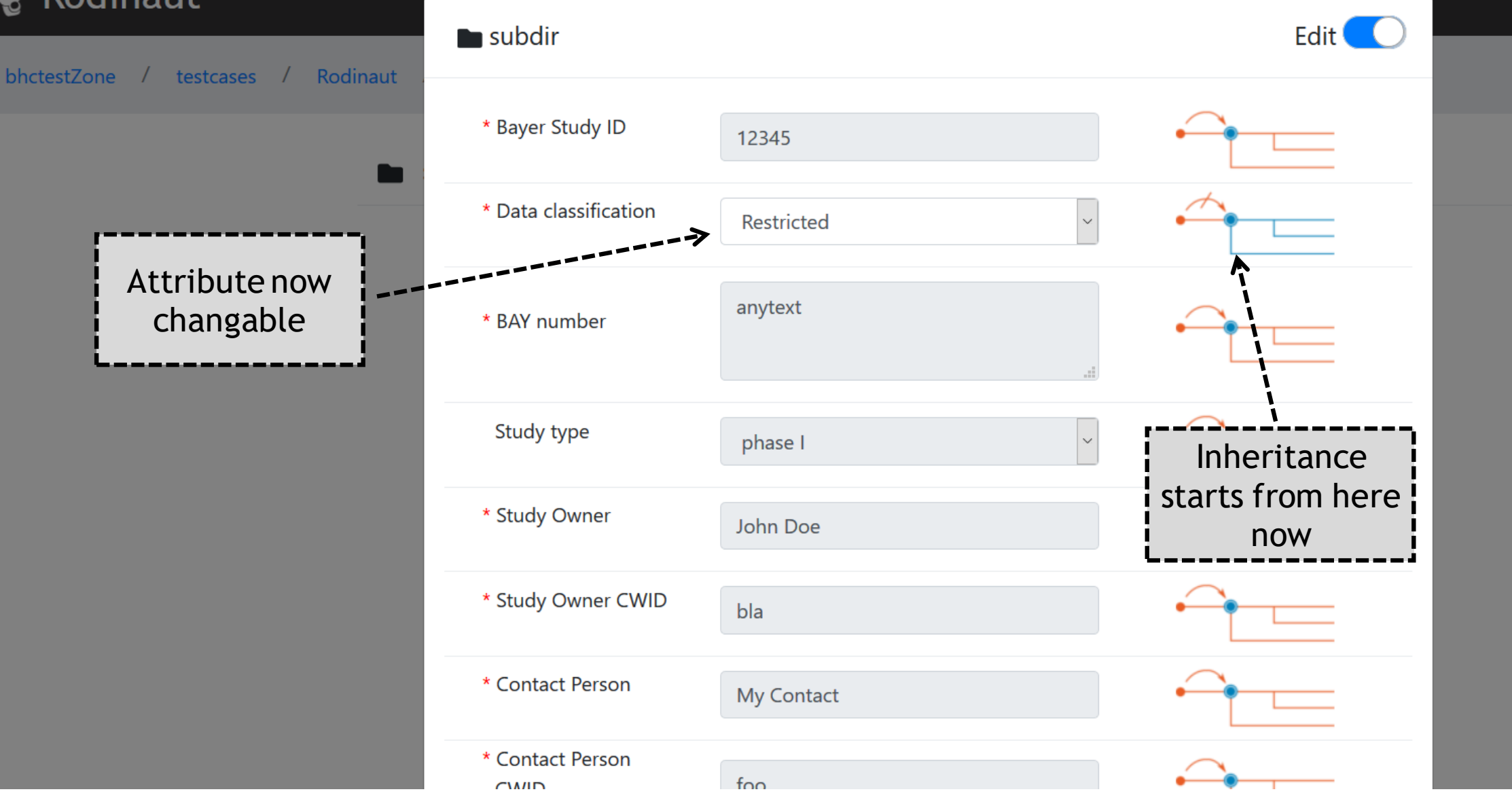

### Demo mode off …

#### Rodinaut

iRODS metadata management

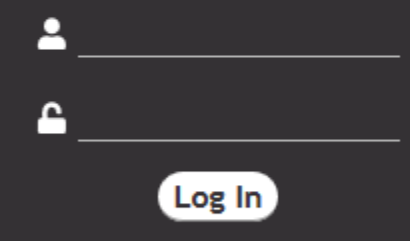

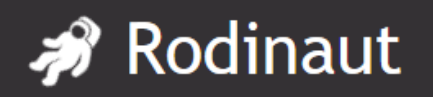

- Custom attribute to realize inheritance (pass\_on\_attribute)  $\mathscr{P}$ 
	- $\mathscr{F}$  Sets the root of an inheritance
	- $\mathscr{F}$  Contains the name of the attribute that should be inherited
	- $\mathscr F$  Can be set multiple times for different attributes
	- $\mathscr F$  Setting on a child level means breaking the inheritance
- Background job to recursively apply the attributes to a tree  $\mathscr{L}$ 
	- Needed to avoid blocking the UI while large trees are processed
	- Locks the tree where inheritance is performed (just for Rodinaut)
	- $\mathscr F$  Runs as service with the rights of the original user

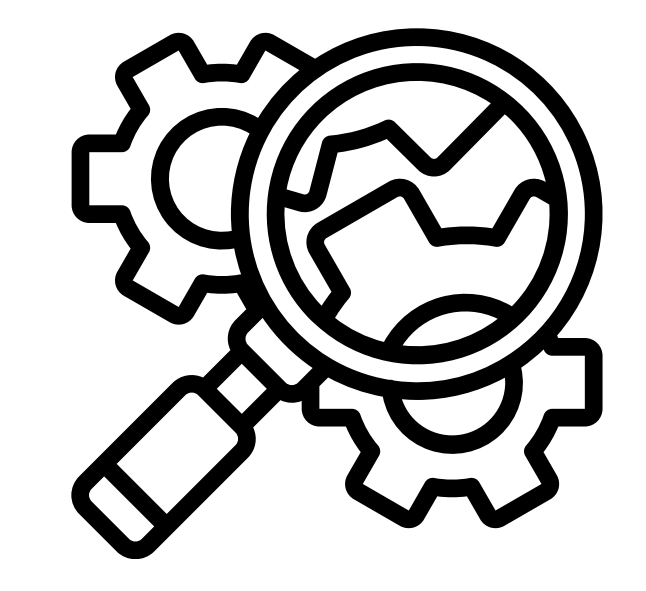

t→ Log Out

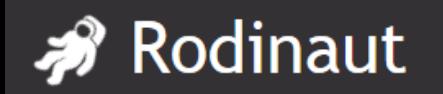

- *S* Metadata Search
- File Creation, Upload & Download
- Session handling bug requires daily restart
- **Strong separation of user and system rights**
- Better documentation of rules.xml, create XSD
- Better abstraction of infrastructure services (auth provider, ontology definition)

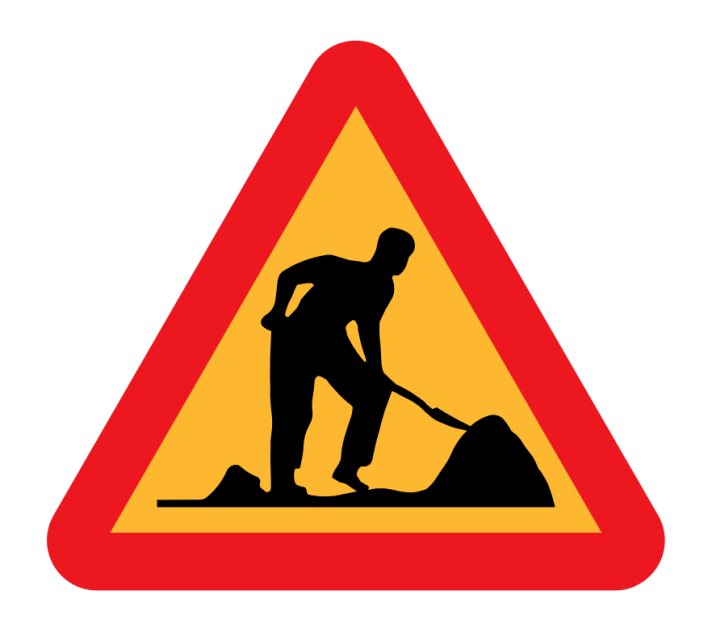

# Logout completed …

#### Rodinaut

iRODS metadata management

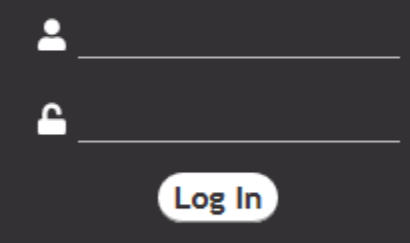

# The team:

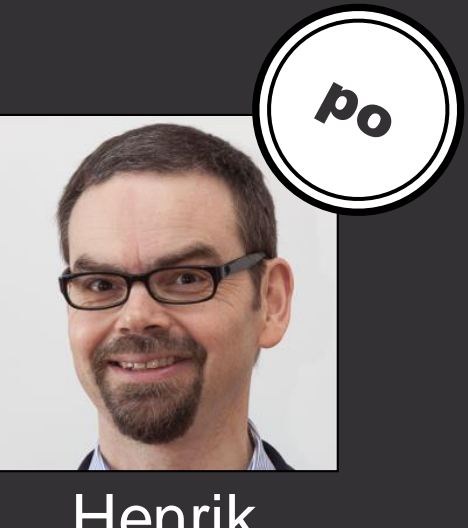

Henrik Seidel

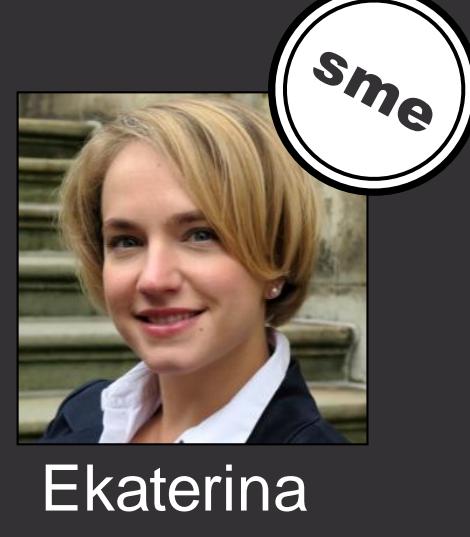

# Nevedomskaya

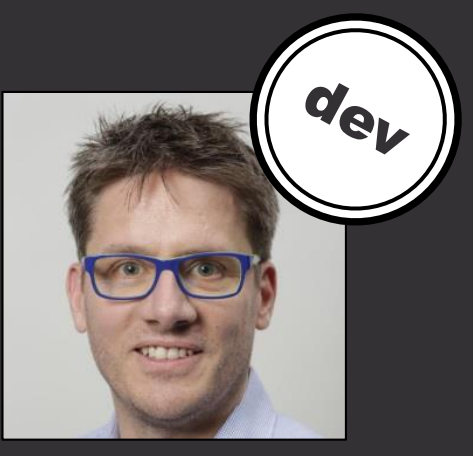

**Thomas** Leyer

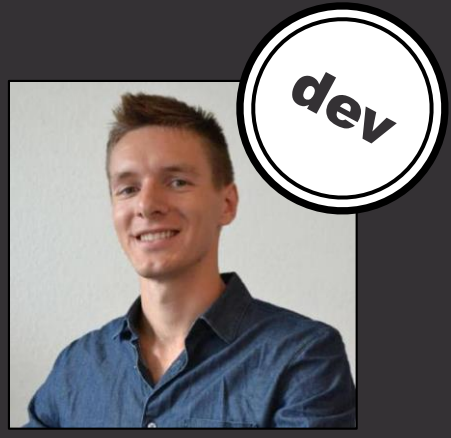

**Marc Schwering** 

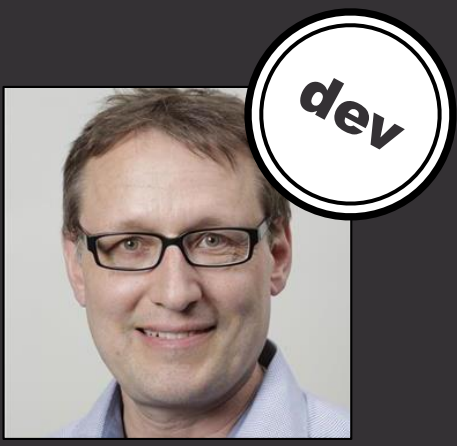

**Othmar** Weber

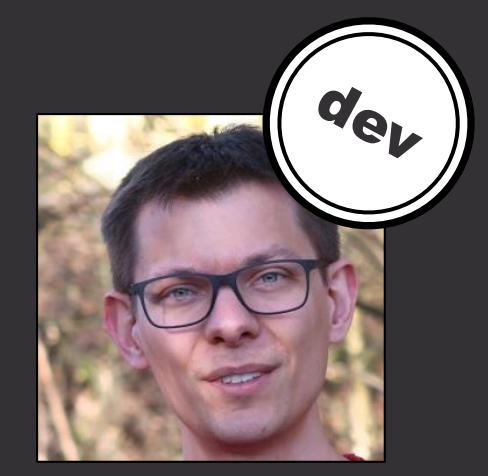

**Carsten** Jahn

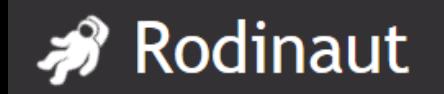

**D** Log Out

- $\mathcal P$  p3,4,5: Icons taken from flaticon.com, Author: Eucalyp, freepik, freepik
- p8: Graphics taken from freepik.com, Author freepik
- p19: Icon taken from flaticon.com, Author: Smashicons
- p20: Icon taken from Wikimedia, Public Domain
- p23: Icon taken from flaticon.com, Author: Elegant Themes

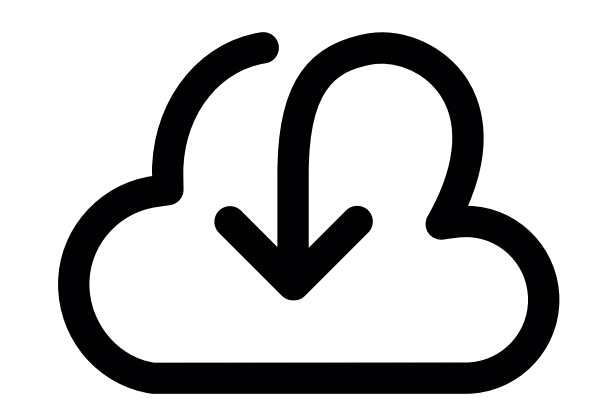